## **REALCOMP PROGRESSION OF CLASSES**

*As of Tuesday, June 23, 2015*

1. **BASICS** (SEARCHES/SAVE/EMAIL/PRINT/PROSPECTING – ENTER LISTING/PHOTOS/DISCLOSURES)

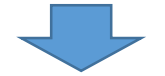

- *If more help with Search Functions is desired:* **ADDITIONAL SEARCH AND FUNCTIONS** (RCO3 SEARCH TIPS AND TRICKS)
- 2. **PRD/CMA** (ASSESSING PUBLIC RECORDS/REALIST/MAILING LABELS/CMA)
- 3. **PROSPECTING** (HOW TO EMAIL AND MANAGE PROSPECTS)

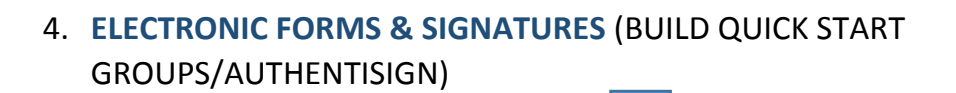

5. **AUTHENTISIGN LAB** (REFRESHER FOR TIP AND TRICKS)

## **CLASSES THAT CAN BE TAKEN ANYTIME AFTER BASICS (AND NOT IN ANY SPECIFIC ORDER):**

- **MARKETING**
- **IPAD**
- **RCO3 MOBILE**
- **OPEN LAB**

**NOTE: PLEASE LEAVE TIME IN BETWEEN CLASSES TO THOROUGHLY PRACTICE NEWLY ACQUIRED SKILLS.**